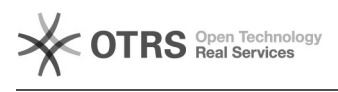

## 15/05/2024 01:06:04

## **Imprimir artigo da FAQ**

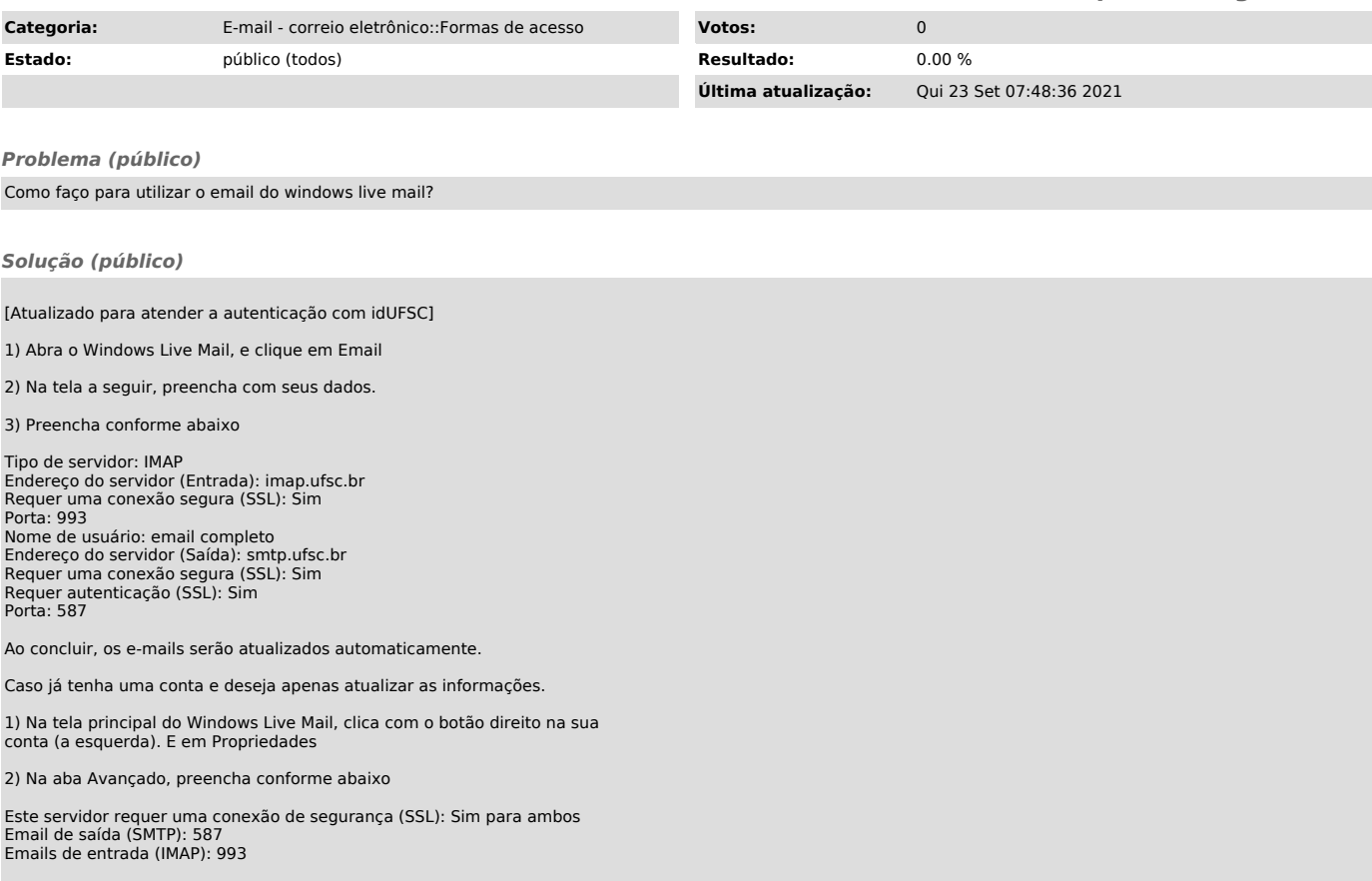